# **¿Cómo generar un modelo tridimensional** *in vitro* **a partir de un adenocarcinoma mamario murino?**

## **Development a three-dimensional model of a murine mammary adenocarcinoma from a monolayer culture.**

## María Belén PALMA<sup>1,2,3</sup>; Marina MARTINEZ<sup>1</sup>; Carlos LUZZANI<sup>2,3</sup>; Ana María INDA<sup>1</sup>; Ana Lía ERRECALDE<sup>1</sup>; Santiago Gabriel MIRIUKA<sup>2,3</sup>; Marcela Nilda GARCIA<sup>1</sup>.

- 1. Cátedra de Citología, Histología y Embriología "A". Facultad de Ciencias Médicas.
- 2. LIAN, Laboratorio de Investigación Aplicada a las Neurociencias. FLENI, Belén de Escobar, CP: 1625. Argentina.
- 3. CONICET, Consejo Nacional de Investigaciones Científicas y Técnicas. Argentina.

#### **RESUMEN**

Las mamosferas son un modelo esferoide tumoral multicelular. Estas son utilizadas como un sistema de cultivo que se asemeja a la tridimensionalidad de los tumores. En este trabajo, hemos desarrollado este modelo utilizando un adenocarcinoma mamario murino con el fin de poder estudiar la fisiología tumoral y posibles aplicaciones terapéuticas. Se han probado diversas técnicas descriptas en trabajos previos. La mejor condición fue usar placas multiwells-96 en forma de V con la adición de una monocapa de agarosa, ya que se generaron esferas compactas y robustas. Además, hemos realizado tinciones histológicas de las mamosferas con hematoxilina-eosina para la observación de su estructura mediante microscopia óptica, y técnicas de inmunohistoquímica para evaluar el índice de proliferación celular y de neovascularización, con bromodeoxiuridina y VEGF (factor de crecimiento de endotelio vascular), respectivamente. Además, hemos estudiado la formación de estas mamosferas utilizando células tumorales y células madre mesenquimales derivadas de cordones umbilicales humanos para evaluar su interacción.

**Palabras clave:** mamosferas, adenocarcinoma mamario murino, células madre mesenquimales.

#### **ABSTRACT**

The mammospheres are a multicellular tumor spheroid model. These are a widely used culture system to mimic the three-dimensionality of tumors. In this study, we develop this model using a murine mammary adenocarcinoma, which is used to study tumor physiology and therapeutic applications. We assay some variants of liquid overlay technique to know the best technique to generate this mammospheres. The best condition was used V-shaped 96-wells plates with an agarose monolayer because we were obtained compact and robust spheroids. Additionally, for evaluate spheroid´s structure by optical microscopy, we performed histologic staining of the mammospheres with hematoxylin-eosin. Moreover, we made immunohistochemistry staining to evaluate cell proliferation index and neovascularization, with bromodeoxyuridine and VEGF (vascular endothelial growth factor), respectively. On the other hand, we studied the interaction between tumoral cells and mesenchymal stem cells derived to human umbilical cord.

**Keywords:** mammospheres, murine mammary adenocarcinoma, mesenchymal stem cells.

## **INTRODUCCIÓN**

Los tumores sólidos están conformados por una masa de células tumorales (CT) en contacto directo con las células estromales (fibroblastos, células endoteliales, pericitos, adipocitos y células inmunes), conformando una compleja matriz extracelular (MEC). La interacción de estas poblaciones celulares ejerce una influencia sobre la proliferación, la resistencia a la muerte, la capacidad de invasión y metástasis de las CT. Además, el desarrollo y crecimiento tumoral necesita una adecuada perfusión tisular, lo cual se logra con una continua neo-angiogénesis, para mantener una tasa metabólica elevada y evitar zonas hipóxicas  $(1, 2, 3)$ .

En los últimos años, se ha demostrado que las células madre mesenquimales (CMM) juegan un rol importante en la patogenia tumoral y es por ello que son objeto de intensa investigación. Las CMM poseen nu-

Recibido 29 de diciembre de 2016 - Aceptado 29 de mayo de 2017

<sup>\*</sup> Correspondencia de autor: e-mail: mariabelenpalma@hotmail.com, Cátedra de Citología, Histología y Embriología "A". Facultad de Ciencias Médicas, UNLP, CP: 1900. 60 y 120, s/n, La Plata, CP: 1900. Tel: (0221) 48835524.

merosas propiedades, tales como, la de dirigirse hacia sitios de injuria, la capacidad de suprimir reacciones inmunes y la habilidad de colaborar en la reparación y regeneración de tejidos, entre otras. Por consiguiente, las CMM han sido estudiadas ampliamente para su aplicación en medicina regenerativa y como vehículo de sustancias anticancerígenas o de genes. Sin embargo, numerosos trabajos han demostrado que las CMM pueden mejorar el crecimiento tumoral y favorecer su progresión y metástasis. Elegimos trabajar con CMM derivadas de cordón umbilical humano (CMM-CUh) debido a que poseen propiedades similares a las de otras fuentes, pero son de fácil obtención a partir de un tejido prescindible (4, 5, 6, 7).

El factor de crecimiento del endotelio vascular (VEGF) es la principal glicoproteína inductora de la angiogénesis y, además, regula la permeabilidad vascular. *In vitro*, el VEGF estimula la degradación de la matriz extracelular; y la proliferación, la migración y la diferenciación de células endoteliales (8, 9, 10). Como se mencionó previamente, el desarrollo y crecimiento tumoral presenta la necesidad de una adecuada perfusión tisular, es por ello que podremos basarnos en el análisis de la expresión del VEGF para establecer una relación directa con la formación de nuevos vasos sanguíneos, con lo cual podríamos inferir si la irrigación es la suficiente para mantener el crecimiento tumoral.

El estudio de los tumores sólidos tradicionalmente se realiza de dos maneras: 1) Con un modelo *in vitro* de cultivo celular en monocapa (cultivo bidimiensional), en el cual se mantiene un ambiente controlado y se estudia el efecto que produce la modificación de una variable sobre las células cultivadas. Este método no nos permite asegurar que las células en cuestión se comporten de igual manera cuando se encuentren formando parte del microambiente tumoral, interactuando con las demás células de la MEC. 2) Con un modelo *in vivo*, trabajando con animales de laboratorio, en donde se observa la compleja interacción entre las CT y su entorno, siendo dificultoso mantener bajo control todas las variables del sistema. Además, este método es más costoso que el primero, demanda un mayor tiempo de trabajo y se pueden llegar a requerir un gran número de animales de laboratorio. (11)

Para mejorar estos inconvenientes hemos desarrollado un nuevo modelo de cultivo tridimensional (3D), el cual permite mantener un buen control del sistema y, a la vez, generar estructuras esferoides que se asemejan a la del tumor sólido implantado en el animal (12).

En nuestro laboratorio contamos con la línea celular

TN60 con la cual generamos éstas esferas o cultivos 3D y las denominamos mamosferas, por estar formadas a partir de CT de un adenocarcinoma mamario murino. Las CT de la línea celular TN60 son indiferenciadas y de crecimiento rápido (2). Luego de haber establecido el modelo, evaluamos la morfología y fisiología de las CT en las mamosferas, así como también la interacción entre éstas y las células madre mesenquimales obtenidas a partir de la gelatina de Wharton de cordones umbilicales humanos (CMM-CUh). (13)

Teniendo en cuenta todo lo mencionado anteriormente, el objetivo del presente trabajo es desarrollar un modelo de cultivo tridimensional *in vitro* a partir de un cultivo en monocapa de un adenocarcinoma mamario murino, el cual nos permitirá estudiar la fisiología tumoral y algunas posibles acciones terapéuticas.

## **MATERIALES Y MÉTODOS**

**Cultivo celular:** Se utilizaron CT aisladas y expandidas a partir de un cultivo primario del TN60, mantenidas por congelamiento (3). En la microscopía, las CT se aprecian con un gran pleomorfismo celular, sus núcleos son redondos u ovales, con cromatina fina y con uno o más nucléolos evidentes. Las CT se cultivaron en placas de cultivo adherentes de 75cm<sup>2</sup> en el medio de cultivo DMEM (Dulbecco´s Modified Eagle´s Medium, Life Technologies, US) con 10% de suero fetal bovino (SFB, Gibco, US) bajo una atmósfera húmeda a 37 °C y 5% CO<sub>2</sub>.

**Desarrollo de mamosferas:** Para la obtención de mamosferas debemos hacer crecer las CT en superficies no adherentes o pobremente adherentes para favorecer la interacción entre ellas y así obtener agregados celulares en lugar de formar una monocapa celular convencional. Hemos decidido trabajar con la técnica de superposición de líquidos (LOT, del inglés: liquid overlay technique), utilizando platos de cultivo no adherentes y placas multiwells-96 en forma de V con la adición de agarosa como sustrato no adherente (11, 12, 14, 15, 16).

Se probaron 3 condiciones diferentes de trabajo para evaluar cuál es la más indicada y pertinente:

i) Placas multiwells- 96 en forma de V:

 - Como primer paso generamos una superficie no adherente para que las CT formen uniones intercelulares, evitar su adhesión a la superficie de la placa y así comenzar el crecimiento esferoidal. Para ello añadimos una capa de agarosa al 1% (50µl), previamente esterilizada en autoclave (121 °C, 15 psi, 15 min), en el fondo de cada pocillo.

- Preparación de la suspensión de CT: las CT fueron mantenidas en placas de cultivo adherentes de 75 cm2 incubadas con medio DMEM con 10% de SFB a 37°C en atmósfera húmeda con 5% de CO<sub>2</sub>. Cuando la monocapa de células presentó un 70-80% de confluencia se removió el medio de cultivo, se lavó con buffer fosfato salino (PBS, phosphate bufferet saline) y luego se incubaron las células con 1 ml de una solución de tripsina (0,25% de tripsina y 0,01% EDTA) por 5 minutos a 37ºC hasta lograr que éstas se hayan desprendido completamente del plato de cultivo.

- Cultivo de mamosferas: utilizamos 3 concentraciones diferentes de CT, de 5.000, 10.000 y 15.000 CT/ pocillo, utilizando el medio de cultivo previamente nombrado y añadiendo, en cada pocillo, 200 µl sobre la capa de agarosa ya solidificada. Luego centrifugamos la placa por 10 minutos a 1000g. Incubamos a 37ºC en atmósfera húmeda con 5% de  $CO_2$  por una semana añadiendo medio fresco cada 3 días. El monitoreo del crecimiento se realizó con lupa binocular a 5X.

ii) Placas de cultivo con la adición de agarosa:

Se utilizaron placas no adherentes de 60 cm<sup>2</sup> con el agregado de una capa de agarosa 1% cubriendo toda la superficie de la placa. Se añadieron 300.000 CT en el medio de cultivo apropiado. Se incubaron bajo las mismas condiciones anteriores. El monitoreo del crecimiento se realizó con el microscopio invertido a 10X.

iii) Placas de cultivo sin la adición de agarosa:

 Se utilizaron las mismas placas no adherentes de 60 cm2 , pero sin el agregado de la capa de agarosa. Luego, se procedió de igual modo que en la condición ii).

Para el estudio de la interacción entre las CT y las CMM-CUh hemos optado trabajar con la condición i-, en placas multiwells- 96 en forma de V, para lo cual se añadieron 10.000 CT y 1.000 CMM-CUh en cada pocillo en el medio de cultivo nombrado anteriormente. Luego se procedió de igual modo que en las condiciones anteriores.

**Técnica histológica:** Luego de una semana de incubación, las mamosferas obtenidas en las condiciones i- y ii- fueron colectadas en tubos Eppendorf de 1,5 ml, lavadas con PBS dos veces, fijadas con formalina al 10% y luego embebidas en parafina (5, 17). Los tacos obtenidos fueron seccionados con un espesor de 5 µm y colocados sobre portaobjeto de vidrio, desparafinado con xileno, rehidratado con un tren de alcoholes de concentración decreciente y lavados con buffer salino- Tris (TBS) a pH=7,4. Se bloqueó la peroxidasa endógena con 3%  ${\rm H_2O_2}$  por 10 min. Se procedió a la tinción de rutina con hematoxilina y eosina para la visualización de la estructura de las mamosferas. (18)

**Inmunohistoquímica:** Las mamosferas obtenidas del cocultivo de las CT y las CMM-CUh se marcaron con el Ac primario antiVEGF humano clon VG1 monoclonal de ratón (Dako) para la detección de este factor de crecimiento, previo tratamiento en horno microondas (2x 5 minutos, 750 w) con buffer citrato pH 6. Para la detección se utilizó el Sistema Envision (Dako) y se realizó el revelado con diaminobencidina (DAB). Por último, se realizó una coloración suave con hematoxilina.

Para evaluar la proliferación celular, índice de síntesis de ADN (ADNs) se trató a las mamosferas *in vitro* con bromodeoxiuridina (BrdU), con posterior análisis por inmunohistoquímica de las células en fase S activa del ciclo celular. La técnica consiste en incubar cada condición de cultivo con una solución 10 µM de 5 BrdU (Sigma) por una hora. Luego, se descartó la solución de BrdU, se lavó con PBS y se fijó con formalina al 10%. Para la detección se utilizó el Sistema Envision y se realizó el revelado con DAB. Por último, se realizó una coloración suave con hematoxilina (2, 8, 9).

## **RESULTADOS**

Hemos observado desarrollo de mamosferas en las condiciones de placas multiwells-96 (i) y de placas de cultivo no adherentes con agarosa (ii), ya visibles luego de 24 horas de incubación a 37ºC en atmósfera húmeda con 5% de CO<sub>2</sub>. La condición realizada en placas de cultivo no adherentes sin agarosa (iii) resultó en una monocapa convencional, es decir, las CT han preferido adherirse a la superficie de la placa en lugar de unirse entre sí (Fig. 1).

Las mamosferas forman un centro necrótico e hipóxico, rodeado de una capa de células en activa proliferación, organización similar a la que ocurre en el tumor implantado en el ratón. Aquellas obtenidas en las placas multiwells forman estructuras más compactas que las obtenidas en las placas de cultivo, son más resistentes a la disociación mecánica cuando se las manipula y son similares al tumor sólido *in vivo* (Fig. 2 y 3).

Los esferoides han sido manipulados para la obtención de preparados histológicos, se ha logrado fijar, procesar y observar con el microscopio óptico cortes de buena calidad. Además, se pudieron observar las

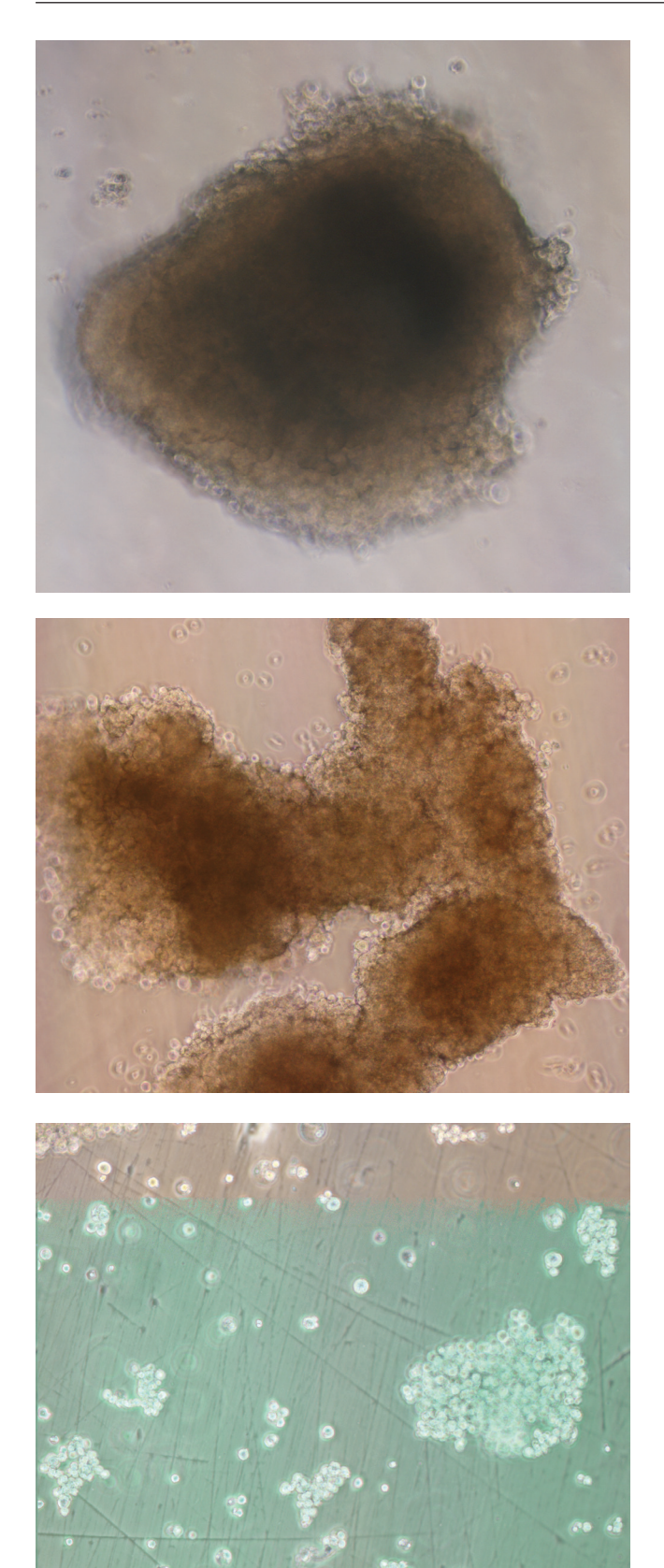

**Figura 1.** Imágenes de las mamosferas obtenidas en las diferentes condiciones luego de 7 días de cultivo. A- Placas multiwell-96 en forma de V con una monocapa de agarosa 1%. B- Placas de cultivo no adherente con una monocapa de agarosa 1%. C- Placas de cultivo no adherente sin agarosa.

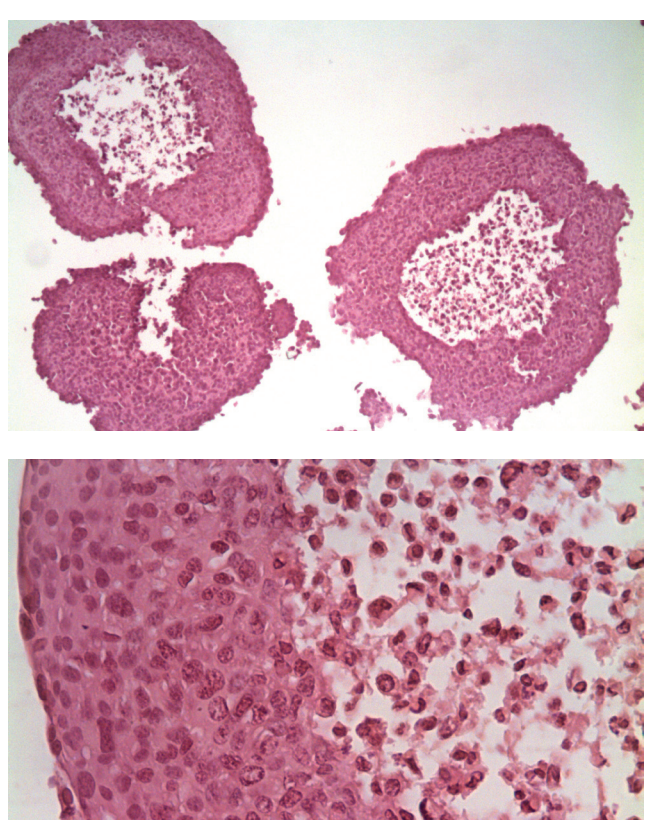

**Figura 2.** Mamosferas obtenidas en placas multiwell-96 con agarosa 1%. Imágenes obtenidas con microscopio óptico con H-E a 100X (A) y 400X (B).

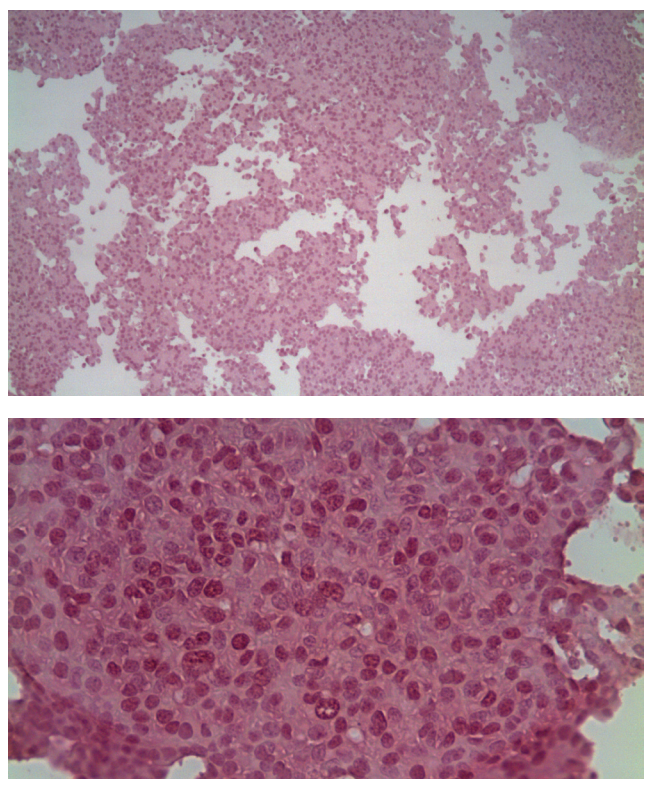

**Figura 3.** Mamosferas obtenidas en placas de cultivo no adherente con agarosa 1%. Imágenes obtenidas por microscopía óptica con H-E a 100X (A) y 400X (B).

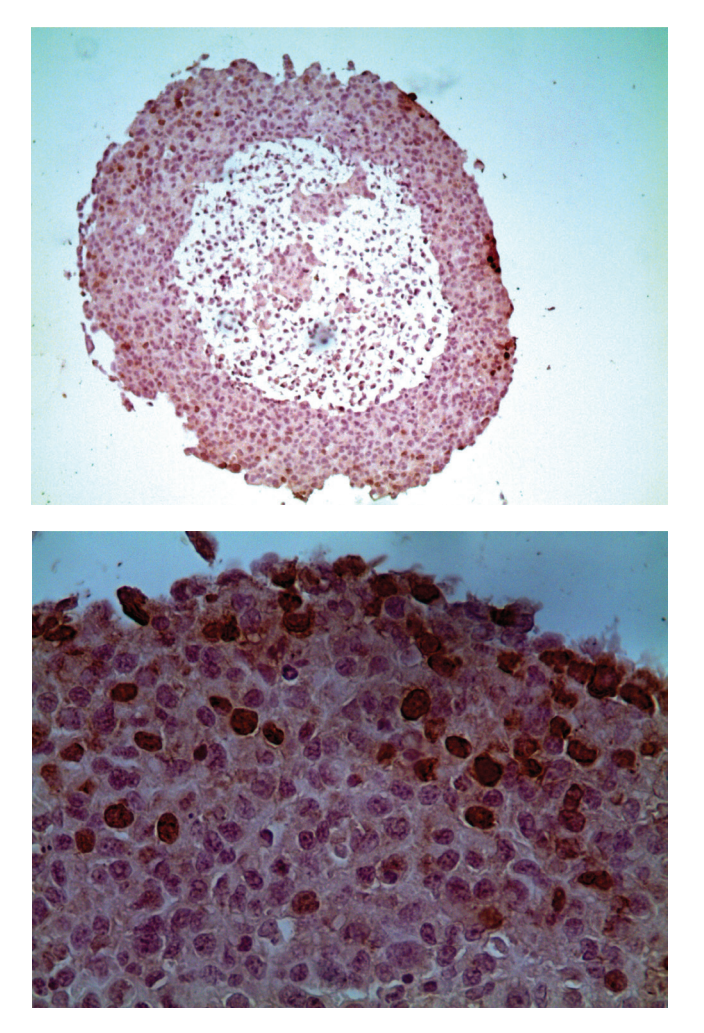

**Figura 4.** Tinción inmunohistoquímica para el análisis de proliferación celular. Imágenes obtenidas con microscopía óptica a 100 X (A) y 400 X (B).

CT marcadas mediante las técnicas inmunohistoquímicas utilizadas en este estudio.

El cultivo de las CT junto con las CMM-CUh ha resultado exitoso ya que hemos obtenido nuevamente crecimiento celular en forma de cultivo tridimensional pero, a diferencia de las anteriores, al visualizarlas al microscopio óptico hemos notado una estructura más compacta y más redondeada. De igual modo, hemos podido procesar las muestras y realizar tinciones histológicas e inmunohistoquímicas (Fig. 4 y 5).

## **DISCUSIÓN y CONCLUSIONES.**

En base a los resultados antes descriptos, podemos señalar que la ventaja de usar placas multiwells-96 (i) en comparación con las placas de cultivo no adherentes (ii) es que se generan esferas de tamaño y forma similar, las cuales no se adhieren unas con otras. En esta condición se obtiene una sola mamosfera por pocillo,

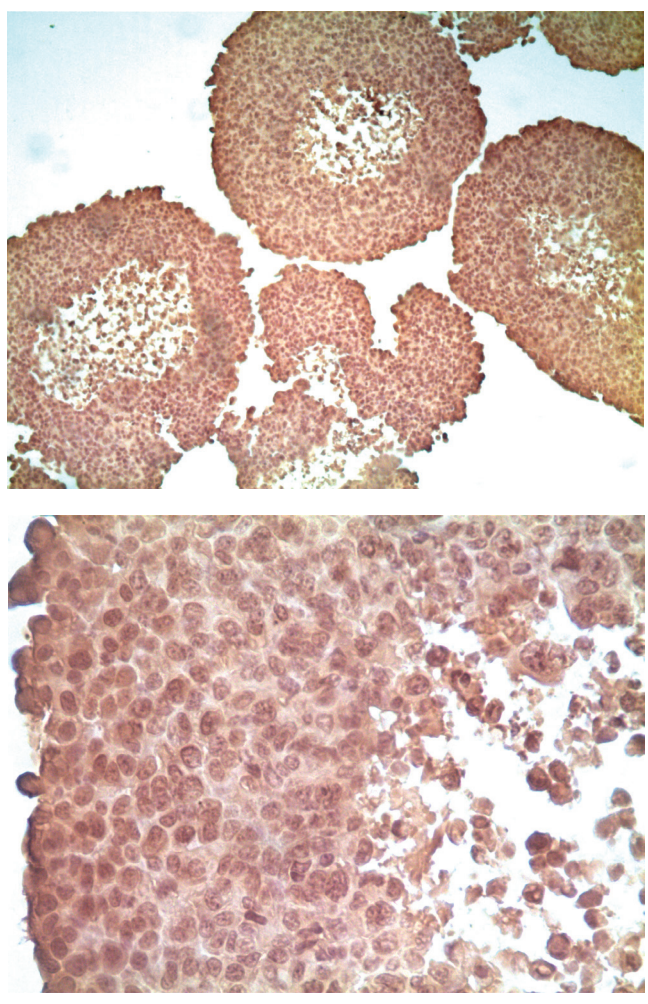

**Figura 5.** Tinción inmunohistoquímica para el análisis de la expresión del VEGF. Imágenes obtenidas con microscopía óptica a 100 X (A) y 400 X (B).

en cambio, en las placas de cultivo todas se encuentran libremente flotando por el medio de cultivo y se generan agregados celulares más grandes y de forma irregular.

Teniendo todo esto en cuenta, consideramos que las mamosferas crecidas bajo la condición de placas multiwells-96 en forma de V con agarosa son más representativas del modelo tumoral *in vivo* ya que al visualizar los preparados histológicos de éstas teñidas con H-E hemos encontrado dos zonas, una central con células necróticas y una periférica con células sanas probablemente en activa división celular, al igual que encontramos en los tumores TN60 injertados de manera subcutánea en el flanco de los ratones.

En este trabajo, demostramos que es posible la realización de las mamosferas con CT de la línea TN60, las cuales inclusive pueden ser teñidas con la técnica de rutina (H-E) y marcadas mediante técnicas inmunohistoquímicas para la realización de estudios tumorales *in vitro*.

Además, hemos logrado formar mamosferas con el co-cultivo de dos tipos celulares diferentes, las CT y las CMM-CU. Como siguiente paso deseamos evaluar algunos parámetros valiéndonos de las técnicas de inmunohistoquímica probadas como son la medición de la expresión del VEGF y el índice de Brdu para la proliferación celular, en ensayos tanto *in vivo* como *in vitro*, para observar los cambios en los valores de estos índices según la presencia o no de más de un tipo celular.

De esta manera probaremos la utilidad y funcionalidad de la técnica de cultivo 3D que nos puede ayudar en la realización de investigaciones, controlando más variables que las que influirían *in vivo.* El hecho de poder obtener mamosferas conformadas por más de un tipo celular nos da la posibilidad de añadir células que forman parte del microambiente tumoral, es decir aquellas que le otorgan un sostén a las CT e influencian sobre su comportamiento, con lo cual podemos acercarnos al modelo *in vivo* y alejarnos del cultivo convencional en monocapa.

Como conclusión podríamos decir que esta nueva técnica serviría para la realización de futuros estudios sobre fisiología y algún posible tratamiento terapéutico del tumor en cuestión, como por ejemplo una terapia antiangiogénica, acortando los tiempos de trabajo y los costos de realización, así como disminuir el número de animales de laboratorio a utilizar.

### **AGRADECIMIENTOS**

Se agradece a la técnica Formoso S. por la mantención del bioterio, y a la técnica Marini J. por la confección de los preparados histológicos.

## **REFERENCIAS**

- 1. Wong C, Vosburgh E, Levine AJ, Cong L, Xu EY- (2012). Human neuroendocrine tumor cell lines as a three-dimensional model for the study of human neuroendocrine tumor therapy. J Vis Exp 66:1-7.
- 2. García MN, Andrini L, Martinez M, Inda A, Palma MB, Miriuka S, Errecalde AL- (2015). Circadian rhythms of proliferation events in two mouse carcinomas. Biol- Rhythm Res. 46:573-578.
- 3. Lee G, Hall R, Ahmed A- (2016). Cancer stem cells: celular plasticity, niche and its clinical relevance. J Stem Cell Res Ther. 6:1-20
- 4. Cuiffo BG and Karnoub A- (2012). Mesenchymal stem cells in tumor development. Emerging roles and concepts. Cell Adh Migr, 6:220- 230
- 5. Hasselbach LA, Irtenkauf SM, Lemke NW, Nelson KK, Berezovsky AD, Carlton ET, Transou AD, Mikkelsen T, deCarvalho A- (2014). Optimization of High Grade Glioma Cell Culture from Surgical Specimens for Use in Clinically Relevant Animal Models and 3D Immunochemistry. J. Vis. Exp. 83:1-9.
- 6. Suzuki K, Sun R, Origuchi M, Kanehira M, Takahata T, Itoh J, Umezawa A, Kijima H, Fukuda S, Saijo Y- (2011). Mesenchymal stromal cells promote tumor growth. Through the enhancement of neovascularization. Molmed. 17: 579-587.
- 7. Sun Z, Wang S, Chunhua Zhao R- (2014). The roles of mesenchymal stem cells in tumor inflamatory microenvironment. J Hematol Oncol.  $7.2 - 10$
- 8. Furnus CC, Inda AM, Andrini LB, García MN, García AL, Badrán A, Errecalde AL- (2003). Chronobiology of the proliferative events related to angiogenesis in mice liver regeneration after partial hepatectomy. Cell Biol Int 27: 383–386.García MN, Andrini LB, Inda AM, Ronderos JR, Hijano JC, Errecalde A- (2010). Changes in VEGF expression and DNA synthesis in hepatocytes from hepatectomized and tumour-bearing mice. Cell Biol. Int. 34:283–286.
- 9. Inda AM, García MN, Andrini LB, García AL, Fernández Blanco A, Furnus CC, Galletti SM, Brandoni J, Martinez JG, Prat GD, Errecalde AL- (2009). Evaluation of Angiogenesis with the Expression of VEGF-C and CD34 in Human Colon Cancer. Current Chemical Biology 3: 302-305.
- 10. Nagelkerke A, Bussink J, Sweep F, Span PN- (2013). Generation of multicellular tumor spheroids of breast cancer cells: How to go threedimensional. Anal Biochem 437: 17-19.
- 11. Costa EC, Gaspar VM, Coutinho P, Correia IJ- (2014). Optimization of Liquid Overlay Technique to Formulate Heterogenic 3D Co-Cultures Models. Biotechnol. Bioeng. 11:1672-1685.
- 12. Wharton´s jelly-derived multipotent mesenchymal stromal cells obtained from bovine umbilical cord and maintained in a defined serum-free three-dimensional system. BMC Biotechnology 12:1-11.
- 13. Carvalho M, Costa E, Miguel S, Correia I (2016). Tumor spheroid assembly on hyaluronic acid-based structures: A review. Carbohyd polym, 150, 139-148.
- 14. Razian G, Yu Y, Ungrin M- (2013). Production of large numbers of size-controlled tumor spheroids using microwell plates. J Vis Exp 81:1-6.
- 15. Solomon MA, Lemera J, D´Souza GG- (2016). Development of an in vitro tumor spheroid culture model amenable to high-throughput testing of potential anticancer nanotherapeutics. J Liposome Res. 26: 246-260.
- 16. Fleisig H, Wong J- (2012). Measuring Cell Cycle Progression Kinetics with Metabolic Labeling and Flow Cytometry. J. Vis. Exp22:1-6.
- 17. Clarke KE, Tams DM, Henderson AP, Roger MF, Whiting A, Przyborski SA- (2016). A robust and reproducible human pluripotent stem cell derived model of neurite outgrowth in a three-dimensional culture system and its application to study neurite inhibition. Neurochem Int, 106:74-84.